# **Ruby master - Bug #16497**

# **StringIO#internal\_encoding is broken (more severely in 2.7)**

01/10/2020 11:18 AM - zverok (Victor Shepelev)

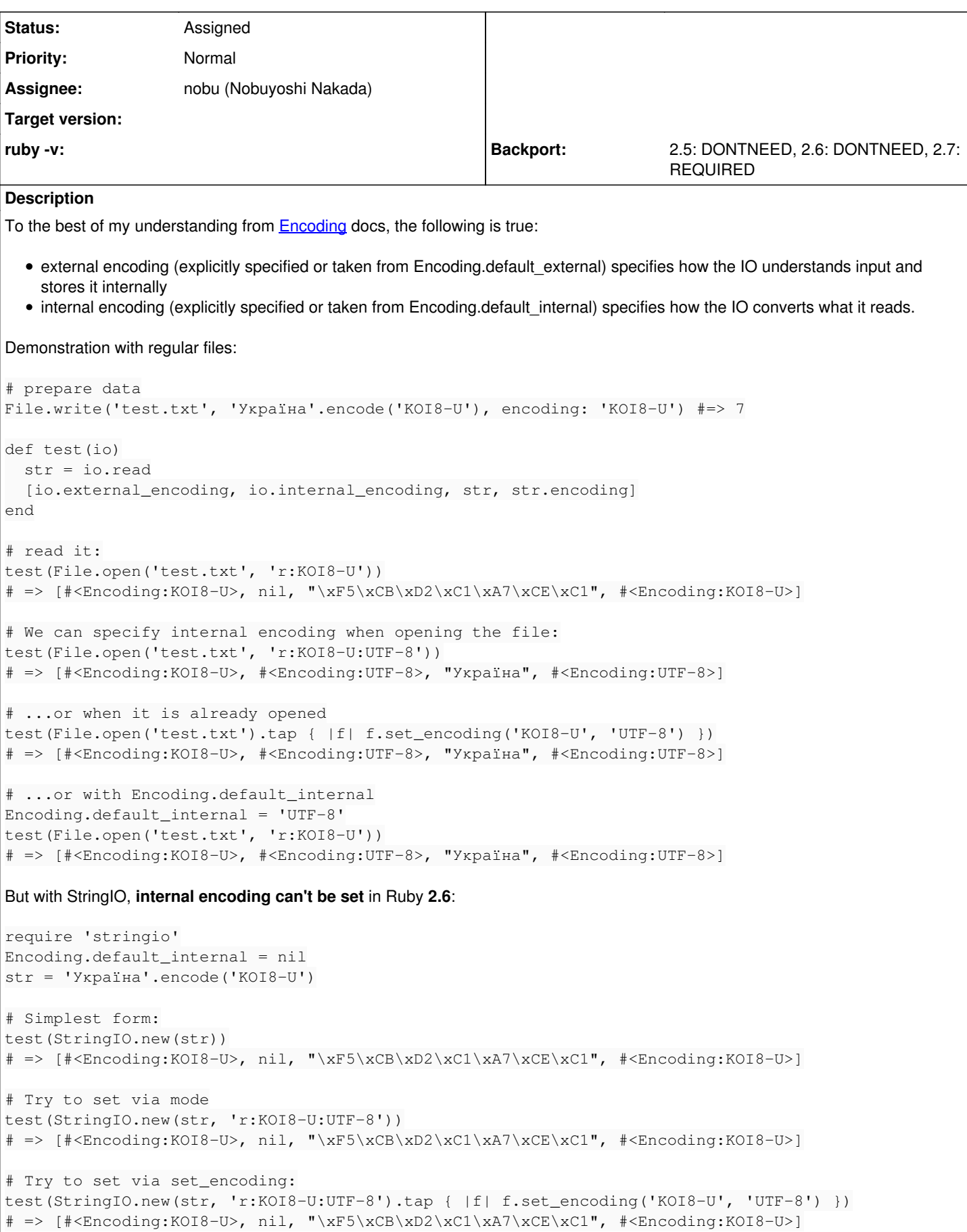

```
# Try to set via Enoding.default_internal:
Encoding.default_internal = 'UTF-8'
test(StringIO.new(str))
# => [#<Encoding:KOI8-U>, nil, "\xF5\xCB\xD2\xC1\xA7\xCE\xC1", #<Encoding:KOI8-U>]
So, in 2.6, any attempt to do something with StringIO's internal encoding are just ignored.
In 2.7, though, matters became much worse:
require 'stringio'
Encoding.default_internal = nil
str = 'Україна'.encode('KOI8-U')
# Behaves same as 2.6
test(StringIO.new(str))
# => [#<Encoding:KOI8-U>, nil, "\xF5\xCB\xD2\xC1\xA7\xCE\xC1", #<Encoding:KOI8-U>]
# Try to set via mode: WEIRD behavior starts
test(StringIO.new(str, 'r:KOI8-U:UTF-8'))
# => [#<Encoding:UTF-8>, nil, "\xF5\xCB\xD2\xC1\xA7\xCE\xC1", #<Encoding:UTF-8>]
# Try to set via set_encoding: still just ignored
test(StringIO.new(str, 'r:KOI8-U:UTF-8').tap { |f| f.set_encoding('KOI8-U', 'UTF-8') })
# => [#<Encoding:KOI8-U>, nil, "\xF5\xCB\xD2\xC1\xA7\xCE\xC1", #<Encoding:KOI8-U>]
# Try to set via Enoding.default_internal: WEIRD behavior again
Encoding.default_internal = 'UTF-8'
test(StringIO.new(str))
# => [#<Encoding:UTF-8>, nil, "\xF5\xCB\xD2\xC1\xA7\xCE\xC1", #<Encoding:UTF-8>]
So, 2.7 not just ignores attempts to set internal encoding, but erroneously sets it to external one, so strings are not recoded, but
their encoding is forced to change.
I believe it is severe bug (more severe than 2.6's "just ignoring").
This Reddit thread shows how it breaks existing code:
  • the author uses StringIO to work with ASCII-8BIT strings;
```
- the code is performed in Rails environment (which sets internal\_encoding to UTF-8 by default);
- under **2.7**, StringIO#read returns ASCII-8BIT content in Strings saying their encoding is UTF-8.

# **Associated revisions**

### **Revision e257c08f - 03/15/2020 09:43 AM - byroot (Jean Boussier)**

[ruby/stringio] StringIO#initialize default to the source string encoding

[Bug #16497]

<https://github.com/ruby/stringio/commit/4958a5ccab>

# **Revision 47b08728 - 03/15/2020 11:53 AM - byroot (Jean Boussier)**

[ruby/stringio] StringIO#initialize default to the source string encoding

[Bug #16497]

<https://github.com/ruby/stringio/commit/4958a5ccab> (cherry picked from commit e257c08f2ec27e2d66cdfa7e2415deb492522e22)

# **Revision 1ad9b231 - 03/15/2020 01:15 PM - nobu (Nobuyoshi Nakada)**

Added guard against [Bug #16497]

# **History**

# **#1 - 01/10/2020 01:18 PM - nobu (Nobuyoshi Nakada)**

*- Backport changed from 2.5: UNKNOWN, 2.6: UNKNOWN, 2.7: UNKNOWN to 2.5: DONTNEED, 2.6: DONTNEED, 2.7: REQUIRED*

*- Assignee set to nobu (Nobuyoshi Nakada)*

#### **#2 - 01/11/2020 03:16 AM - jrochkind (jonathan rochkind)**

Note the StringIO is not transcoding, it is simply changing the encoding "tagging" of the String without changing any bytes.

If the string was ASCII-8BIT (ie BINARY), there is really *no way* to transcode. But here's an example where it *could* have transcoded, but did not -- it only changed the encoding tag, making the result invalid.

```
require 'stringio'
Encoding.default_internal = Encoding::UTF_8
str = "é".encode("WINDOWS-1252")
#=> "\xE9" # that is an é in WINDOWS-1252, no problem
sio = StringIO.new(str) 
read_string = sio.read
read_string.encoding # => #<Encoding:UTF-8>
read_string.valid_encoding? # => false
read_string # => "\xE9"
```
The current behavior can't possibly be correct.

But I believe that the ruby 2.6.x behavior was actually correct/desirable/most useful, and should be returned. If a StringIO must support some kind of transcoding behavior, it should not be it's *default* behavior, by default it should do what it did in 2.6.0 -- ie, default to the encoding already set on the string passed in as argument to StringIO initializer.

If StringIO is to support these notions of encodings, I am unclear on what the difference is between the "internal" and "external" encoding for a StringIO -- it may be a bug where it is taking Encoding.default internal and using it as an *external* encoding? Not sure. Or it may be wrongly thinking the *default* internal encoding should be applied to StringIO input -- it should not be, it is just a *default*, where the StringIO initializer argument, as it is already a ruby string (unlike "real" IO), it already *has* a known character encoding attached to it, no resort to Encoding default\_internal is required. Aha, I think this may in fact be the nature of the bug?

#### **#3 - 01/12/2020 12:36 PM - zverok (Victor Shepelev)**

A bit more discussion on fixing the behavior, after discussing on Reddit. Basically, it is two ways to fix it:

1. Just return to 2.6 behavior

2. Fully implement internal\_encoding for StringIO

I believe 2 (make it use internal encoding) is more useful. One example where current behavior is not enough is substituting StringIO (for example, in tests) in code where File is usually used. For example, Hunspell's spellchecker data files use SET <encoding> tag as their first line. So, the code reading this file, could look this way:

```
def read_aff(io)
  encoding = read encoding(io)  io.set_encoding(encoding, 'UTF-8')
# read in whatever encoding it has, recode to internal encoding of the software
    # now, I assume
    io.read_line
    # will be equivalent to
    <read_bytes_from_io>.force_encoding(encoding).encode('UTF-8')
    # ...which is true for File and false for StringIO
end
```
However, **option 1 (just make it behave like 2.6)** is more **backward-compatible**. Otherwise (full fix) this simple code will change behavior under Rails (which set default\_internal to UTF-8):

```
str = 'foo'.force_encoding('Windows-1251')
io = StringIO.new(str)
io.read
```
In 2.6 it returns string in Windows-1251 encoding, and some code may rely on it. If we'll make StringIO respect default internal, it will start to return recoded to UTF-8 string.

So, maybe this report should be **split into two:**

- 1. At least fix the bug (by returning to the previous behavior) in 2.7.1
- 2. Make StringIO respect internal\_encoding in 2.8/3.0

WDYT?

#### **#4 - 01/13/2020 05:33 PM - jrochkind (jonathan rochkind)**

StringIO has been documented for a while to *ignore* it's own internal encoding, but respect it's own external encoding.

I am not sure this ever made any sense. It might have made more sense to respect an internal encoding, but ignore an external encoding. external encoding is normally used to assume what encoding IO bytes are, from for example a file system or network. But since StringIO starts with a ruby string that already has a tagged encoding, it is unlike other standard IO, and has no situation where it has to use an exteranl encoding to assume a character encoding in the face of unknown encoding of IO bytes.

However, an internal encoding *could* be useful. The internal encoding is used to transcode a value to that internal encoding *after* reading.

I don't understand what was changed in ruby 2.7.0. I don't understand why the value of Encoding.default\_internal effects StringIO operation. I believe whatever was changed was buggy, and not what was intended.

However, even if it were done *right*, it could still cause backwards compatibility problems. It's possible someone was trying to fix the fact that (in 2.6.x), a StringIO says it has an external encoding of (by default) Encoding.default external (which is often UTF8 by default), but may not actually do that. If it were "fixed" to do what 2.7.0 is doing based only on value of Encoding.default external, not default internal -- that might be "correct", but it would *still* be a backwards incompatibility problem. And I don't believe it would actually be a useful feature to anyone, as I don't think supporting external encoding on StringIO is useful.

I believe that this behavior should be reverted for 2.7.x, so as not to introduce a backwards incompat of unclear usefulness in 2.7.x.

I think for ruby 3.0.0, the intended/desired behavior of StringIO with regard to encoding should be thought through more carefully, to make sure what it's doing is useful, before introducing backwards breaking change.

### **#5 - 03/12/2020 01:03 PM - byroot (Jean Boussier)**

I have a potential fix for this issue: <https://github.com/ruby/ruby/pull/2960>

#### **#6 - 03/15/2020 09:44 AM - byroot (Jean Boussier)**

*- Status changed from Assigned to Closed*

Applied in changeset [git|e257c08f2ec27e2d66cdfa7e2415deb492522e22](https://bugs.ruby-lang.org/projects/ruby-master/repository/git/revisions/e257c08f2ec27e2d66cdfa7e2415deb492522e22).

[ruby/stringio] StringIO#initialize default to the source string encoding

[Bug [#16497\]](https://bugs.ruby-lang.org/issues/16497)

<https://github.com/ruby/stringio/commit/4958a5ccab>

#### **#7 - 03/15/2020 01:07 PM - naruse (Yui NARUSE)**

*- Backport changed from 2.5: DONTNEED, 2.6: DONTNEED, 2.7: REQUIRED to 2.5: DONTNEED, 2.6: DONTNEED, 2.7: DONE*

ruby\_2\_7 47b08728cf3d0441a3da4dc1dcdd578817b0e036.

### **#8 - 03/15/2020 05:27 PM - zverok (Victor Shepelev)**

[naruse \(Yui NARUSE\)](https://bugs.ruby-lang.org/users/5) one of my two "weird" cases is not fixed yet:

```
def test(io)
   str = io.read
  [io.external_encoding, io.internal_encoding, str, str.encoding]
end
str = 'Україна'.encode('KOI8-U')
test(StringIO.new(str, 'r:KOI8-U:UTF-8'))
# => [#<Encoding:UTF-8>, nil, "\xF5\xCB\xD2\xC1\xA7\xCE\xC1", #<Encoding:UTF-8>]
```
(Tried just now on the freshest master)

### **#9 - 03/16/2020 04:37 AM - nobu (Nobuyoshi Nakada)**

*- Backport changed from 2.5: DONTNEED, 2.6: DONTNEED, 2.7: DONE to 2.5: DONTNEED, 2.6: DONTNEED, 2.7: REQUIRED*

*- Status changed from Closed to Assigned*